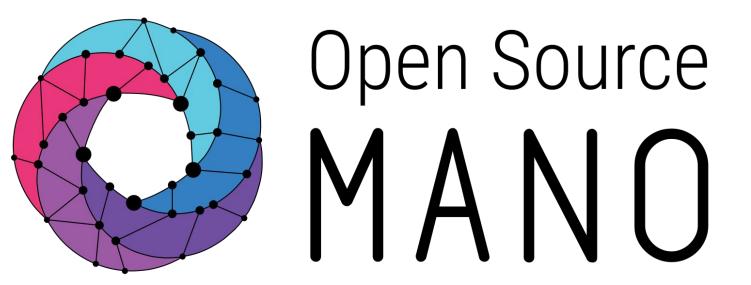

# Building operators from the ground up David García(Canonical)

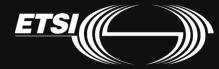

© ETSI

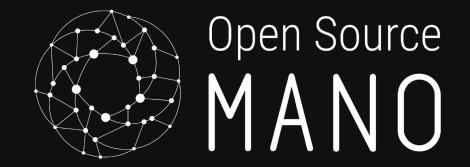

# Charm development guidelines

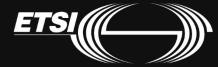

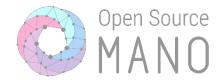

# Do one thing well

### a. Hooks/events: what is expected in each 4. Make the best operator

## **3.** Understanding Juju:

## b. Test your code: harness

## iv. SRP: Single Responsibility Principle

iii. Functions with few/none parameters

1. Use meaningful names (config, actions, endpoints)

Meaningful names for vars and functions

## **v.** Reuse code; avoid duplication

## a. Write clean code

Best practices

İİ.

- - Formatting: black, flake8

# 2. Follow Python best practices

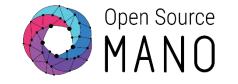

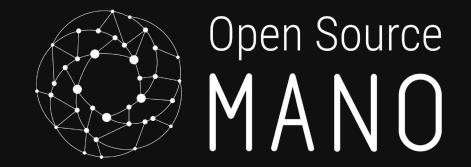

# Understanding hooks/events

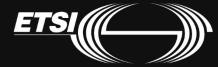

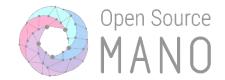

## Hooks are events generated by the Juju Controller

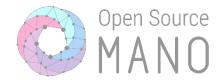

## $Hook \rightarrow Code \ script$

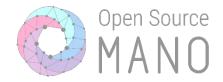

```
def _on_install(self, _):
subprocess.run(["snap", "install", "prometheus"])
```

```
def _on_start(self, _):
subprocess.run(["service", "snap.prometheus.prometheus", "start"])
```

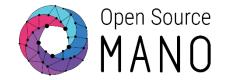

- 1. Hooks are idempotent
- 2. Hooks are easy to read and understand
- **3**. Where possible, hooks reuse common code
- 4. Hooks do not return errors... unless there a good reason

Use the Operator Framework

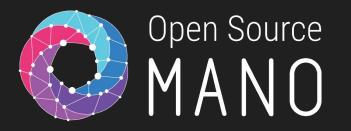

## Lifecycle hooks

### - install:

- When: At the beginning of the life cycle. Once only.
- Purpose: Install prerequisite software.
- config-changed:
  - When: After *install, upgrade-charm,* or after configuration changes. At least once after the agent restarts.
  - Purpose:
    - Cannot assume that SW has started
    - Should not start stopped SW
    - Should restart running SW to update the configuration.
- start:
  - When: Immediately after the first *config-changed*.
  - Purpose: Should ensure the charm's software is running
- stop:
  - When: Immediately before the end of the unit destruction
  - Purpose:
    - Stop the application
    - Remove any files/configuration created during the application lifecycle
    - Prepare any backup(s)

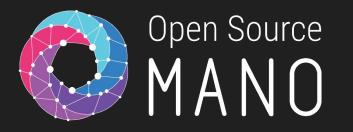

## Lifecycle hooks

### - upgrade-charm:

- When: Runs immediately after any upgrade operation
- Purpose: used to reconcile local state written by some other version of the charm into whatever form it needs to take to be manipulated by the current version.

### - update\_status:

- When: Run by Juju at regular intervals (default=5m)
- Purpose: Provides constant feedback to the user about the status of the application
- leader-elected:
  - When: Run at least once to signify that Juju decided this unit is the leader
- leader-elected-changed:
  - When: Run when the leader has set values for other units to respond to

- [name]-relation-joined:
  - When: Run only when that remote unit is first observed by the unit.
  - Should not depend on any other relation setting more than the <u>name</u> of the joining unit and the remote <u>private-address</u> setting. If more information is needed, should wait for the relation-changed hook.
- [name]-relation-changed:
  - When: Always run after *-joined* and after the relation data changes.
  - Take into account:
    - The settings in the relation (relation data) are determined by the interface
    - If data is missing, do not raise errors, just wait until the data will eventually be there.
- [name]-relation-departed:
  - When: Run once only, when the remote unit is known to be leaving the relation
  - Purpose: Should be used to remove all references to the remote unit
- [name]-relation-broken:
  - When: Run after every necessary -departed hook has been run

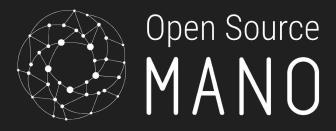

## **Relation hooks**

## Documentation

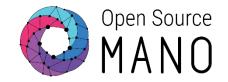

- Juju: <u>https://juju.is/docs</u>
- Charms:
  - Charm hooks/events: <u>https://discourse.charmhub.io/t/charm-hooks</u>
  - Operator framework:
    - Github: <u>https://github.com/canonical/operator</u>
    - Api docs: <u>https://ops.readthedocs.io/en/latest/</u>
    - Talk to us: <a href="https://discourse.charmhub.io/">https://discourse.charmhub.io/</a>
  - Examples:
    - Kubernetes Charm: <u>https://github.com/charmed-osm/squid-operator</u>

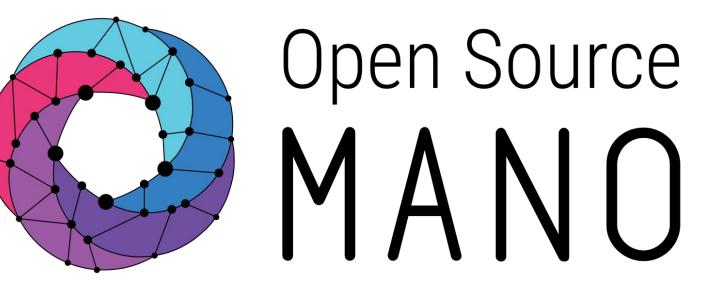

Find us at: <u>osm.etsi.org</u> <u>osm.etsi.org/wikipub</u>

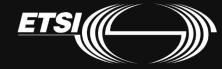